# **Matemática FinanceiraRECORDANDO CONCEITOS**

### **Propriedades da matemática**

#### • **Prioridades:**

- <sup>É</sup> importante relembrar <sup>e</sup> entender alguns conceitos da matemática, que serão muito úteis quando trabalharmos comtaxas. Em algumas equações podem aparecer inúmeras<br>expressões que devem obedecer a uma erdem de resolução expressões que devem obedecer a uma ordem de resolução,<br>conformo sogüência abaixo: conforme seqüência abaixo:
	- $1^{\circ}$  ( )  $\rightarrow$ Parentes
	- 2°  $[ ]$  $\rightarrow$ Colchetes<br>Chaves
	- $3^{\circ}$  { }  $\rightarrow$  Chaves
	- $\bullet$   $4^{\circ}$ •  $4^\circ$   $Y^\times$  $\rightarrow$
	- Potências 5° <sup>X</sup> ou÷ Multiplicação ou Divisão
		- + ou - $\rightarrow$ Adição ou Subtração
	- $7^{\circ}$  =

•6°

 $\rightarrow$ Igualdade

#### **Propriedades da matemática**

- **Prioridades**
	- –**Exemplos:**

$$
\{[(3+4\times3)\div3]^2\div5+2\}+3
$$

$$
\left(\frac{340}{68} + 3\right) - 5y = 8y \cdot \frac{3}{6} + \sqrt{16} \cdot 16
$$

### **Propriedades da matemática**

- **Propriedades das potências**
	- *1ª Propriedade* Multiplicação de potências de mesma base: repetimos a base e somamos os expoentesEx.:

 $2^4 \times 2^2 = 2^{(4+2)} = 2^6 = 64$ 

 *2ª Propriedade* –Propriedade – Divisão de potências de mesma base: repetimos a base e subtraímos os expoentesEx.:

- 3ª Propriedade<sup>22</sup> Elevar uma potência a um outro expoente: repetimos a base e multiplicamos os expoentes Ex.: 24 $2$ *Opriedude* – Ele 2 $\frac{2}{7}$   $\frac{1}{6}$   $\frac{2}{7}$   $\frac{1}{6}$   $\frac{2}{7}$   $\frac{2}{7}$   $\frac{2}{7}$   $\frac{2}{7}$ 4 ===−

$$
(24)2 = 2(4×2) = 28 = 256
$$

# **Regra de três simples**

Chamamos de regra de três simples o processo de resolução de problemas de quatro valores, dos quais três são conhecidos e quarto valor não. Devemos, portanto, relacionar as grandezas diretamente proporcionais e encontrar a incógnita em questão.

- Exemplo:
- Com o consumo de água em 10 dias é de 500m<sup>3</sup>, qual será a quantidade de água consumida em 50 dias?

10  
\n50  
\n50  
\n
$$
10X = 50 \times 500
$$
  
\n10X = 25.000  
\n $X = \frac{25.000}{10}$   
\n $X = 2500m^3$ 

### **Regra três composta**

Regra de três compostas <sup>é</sup> <sup>o</sup> relacionamento de grandezas diretamente proporcionais, inversamente proporcionais ou <sup>a</sup> mistura dessas situações.

- Exemplo:
- Em 8 horas, 20 caminhões descarregam 160m<sup>3</sup> horas, quantos caminhões serão necessários para descarregar m<sup>3</sup> de areia. Em 5<br>Desember  $125$ m $^3$ ?

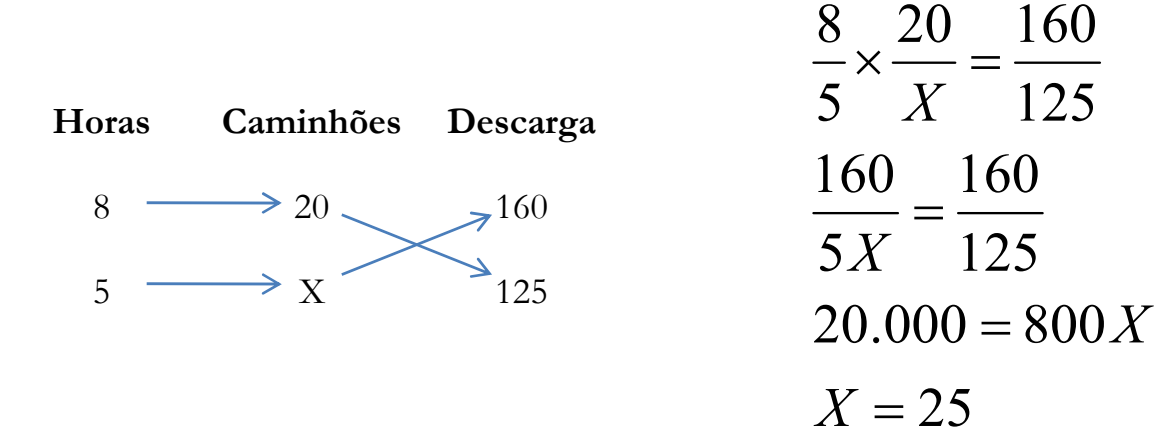

#### Média aritmética simples

• <sup>A</sup> média aritmética simples também <sup>é</sup> conhecida apenas por média. <sup>É</sup> <sup>a</sup> medida de posição mais utilizada <sup>e</sup> <sup>a</sup> mais intuitiva de todas. A média de um conjunto de valores numéricos é<br>calculada e nartir de serre de tades estas relarse a dividir de calculada <sup>a</sup> partir da soma de todos estes valores <sup>e</sup> dividindose o resultado pelo número de elementos somados, ou seja, é <sup>a</sup> soma dividida por n.

$$
x = \frac{x_1 + x_2 + \ldots + x_n}{n}
$$

• Ex: Média de 45, 6, 34, 90

### **Média ponderada**

- Nos cálculos que envolvem <sup>a</sup> média aritmética simples, todas as ocorrências têm exatamente a mesma importância ou o mesmo peso. Quando <sup>o</sup> cálculo da média leva em consideração <sup>a</sup> importância relativa ou peso relativo, chamamos este tipo de média de média aritmética ponderada.
- Ponderar <sup>é</sup> sinônimo de pesar. No cálculo da média ponderada, multiplicamos cada valor do conjunto por seu"peso", isto é, sua importância relativa.

$$
\bar{x}_p = \frac{\sum_{i=1}^n (p_i \cdot x_i)}{\sum_{i=1}^n p_i} = \frac{p_i \cdot x_i + p_2 \cdot x_2 + \dots + p_n \cdot x_n}{p_1 + p_2 + \dots + p_n}
$$

# **Média ponderada**

• A empresa deseja descobrir o prazo médio ponderado dos seguintes cheques: R\$ 1.250,00 com 28 dias, R\$ 520,00 com 45 dias, e outro de R\$ 120,00 com 90 dias.

$$
MédiaPonderada = x_P = \frac{28 \times 1250 + 45 \times 520 + 120 \times 90}{1250 + 520 + 120} = \frac{69200}{1860} = 37,20
$$

# Fração

• O símbolo <u>a</u> significa a:b, sendo **a** e **b** números naturais <sup>e</sup> <sup>b</sup> *diferente de Zero*. *b*

Chamamos:

- *a*
- de fração; *a* de numerador; *<sup>b</sup>* de *b*

denominador.

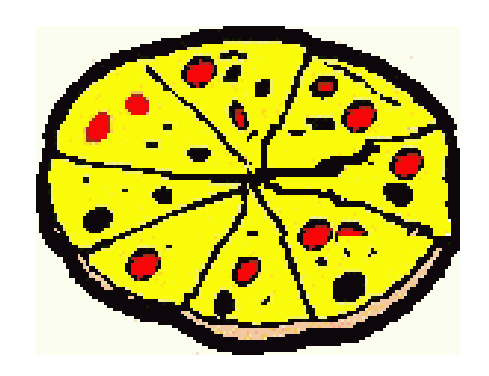

# **Simplificação de fração**

- • <sup>É</sup> <sup>a</sup> redução de uma fração através da divisão do numerador <sup>e</sup> denominador por múltiplo comum aos dois.
- Ex:

$$
\frac{250}{50} = \Rightarrow \frac{250^{2}}{50^{2}} = \frac{125^{2}}{25^{2}} = \frac{25^{2}}{5^{2}} = 5
$$

#### Adição e subtração de fração

• Para somar ou subtrair frações com denominadores diferentes, a solução é obter o **mínimo múltiplo comum** (m.m.c.) dos denominadores das frações.

| 15, 24, 60 | 2                                                            |
|------------|--------------------------------------------------------------|
| 15, 12, 30 | 2                                                            |
| 15, 6, 15  | 2                                                            |
| 15, 3, 15  | 3                                                            |
| 15, 1, 5   | 5                                                            |
| 1, 1, 1    | m.m.c. = $2^3 \times 3 \times 5 = 8 \times 3 \times 5 = 120$ |

• **Ex:**  
\n
$$
\frac{24}{5} - \frac{4}{8} \implies \frac{8 \times 24 - 5 \times 4}{40} = \frac{172}{40} \implies \frac{172^{2}}{40^{2}} = \frac{86^{2}}{20^{2}} = \frac{43^{2}}{10^{2}} = 4.3
$$

#### **REGRAS DE ARREDONDAMENTO UNIVERSAL**

• Quando <sup>o</sup> algarismo imediatamente seguinte ao último algarismo <sup>a</sup> ser conservado for inferior <sup>a</sup> 5, <sup>o</sup> último algarismo <sup>a</sup> ser conservadopermanecerá sem modificação.

– EX:

- –1,3333 arredondadoà primeira casa decimal irá se tornar 1,3
- $\bullet$  Quando <sup>o</sup> algarismo imediatamente seguinte ao último algarismo <sup>a</sup> ser conservado for superior ou igual <sup>a</sup> 5, <sup>o</sup> último algarismo <sup>a</sup> ser conservado deverá ser aumentado de uma unidade.
	- EX:
	- 1,605 arredondado <sup>à</sup> segunda casa decimal irá se tornar 1,61

# C**alcular porcentagem**

- Todo <sup>o</sup> cálculo de porcentagem, como informado, <sup>é</sup> baseado nonúmero 100.
- <sup>O</sup> cálculo de tantos por cento de uma expressão matemática ou de um problema a ser resolvido é indicado pelo símbolo (%), e pode<br>estático posserva parmaio da uma pranoreão simples ser feito, na soma, por meio de uma proporção simples.
- Para que se possam fazer cálculos com porcentagem (%), temos que fixar <sup>o</sup> seguinte:
- 1) <sup>A</sup> taxa está para porcentagem (acréscimo, desconto, etc), assim como <sup>o</sup> valor <sup>100</sup> está para <sup>a</sup> quantia <sup>a</sup> ser encontrada.
- 2) <sup>O</sup> número que se efetua <sup>o</sup> cálculo de porcentagem <sup>é</sup> representado por 100.
- 3) <sup>O</sup> capital informado tem sempre por igualdade ao 100.

#### **Fator Multiplicante**

• Há uma dica importante <sup>a</sup> ser seguida, no caso de cálculo com porcentagem. No caso se houver acréscimo no valor, <sup>é</sup> possível fazer isto diretamente através de uma operação simples, multiplicando <sup>o</sup> valor do produto/serviço pelo fator de multiplicação.

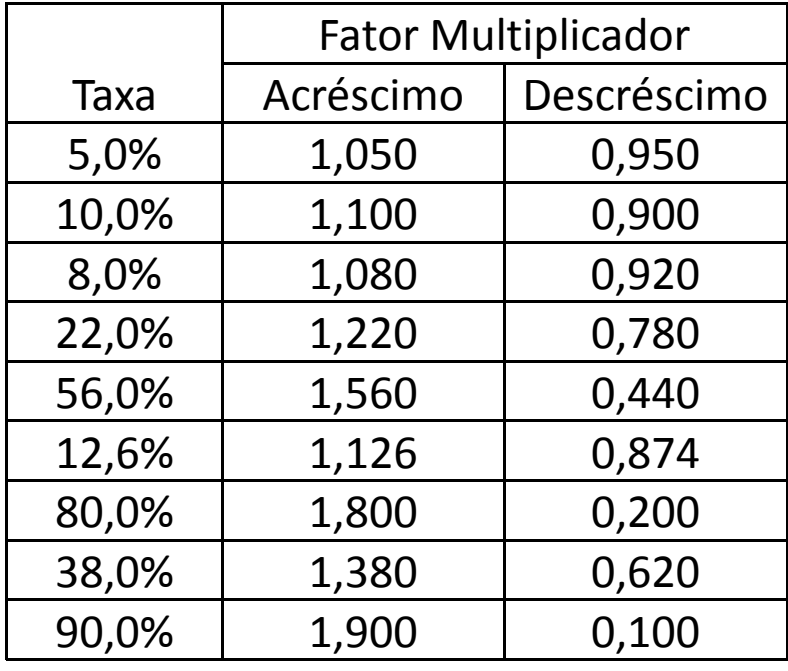